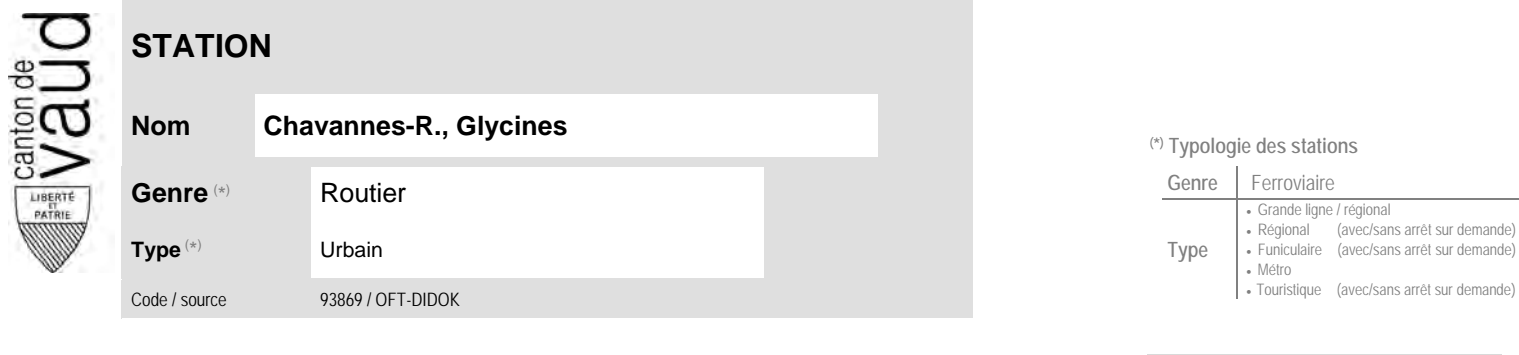

## **Localisation**

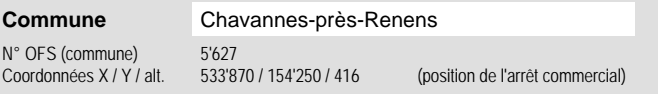

## **Nom Chavannes-R., Glycines (\*) Typologie des stations**  $\sim 10^{-1}$

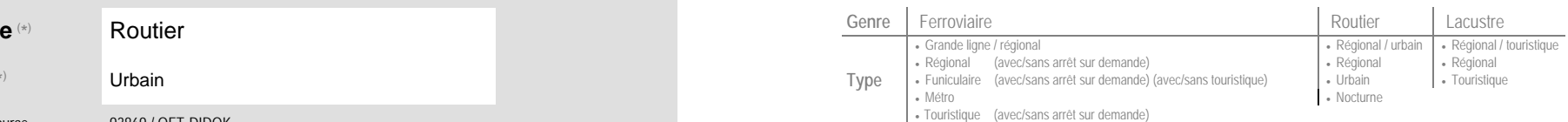

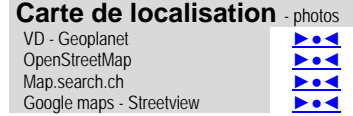

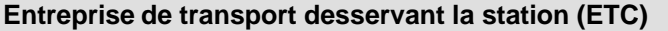

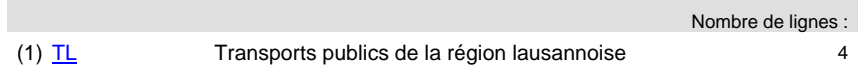

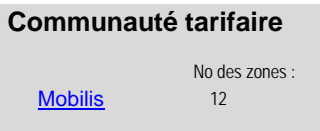

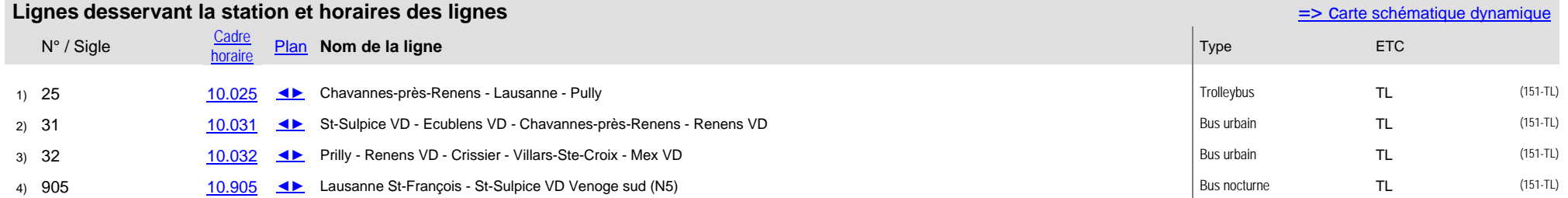